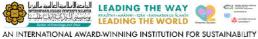

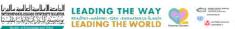

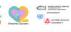

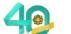

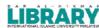

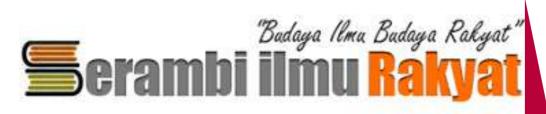

# DIGITAL GOLLEGIIONS

### STEPS TO **ACCESS**

PEMBUKAAN SEMULA PERKHIDMATAN SERAMBI ILMU RAKYAT

(SABTU, AHAD & CUTI UMUM DITUTUP)

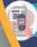

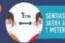

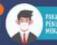

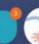

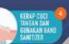

Provided by:

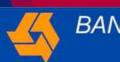

BANK**RAKYAT** 

#### LOG IN TO S.I.R. ACCOUNT

S.I.R Library website: https://elibrary.yayasanbankrakyat.com.my

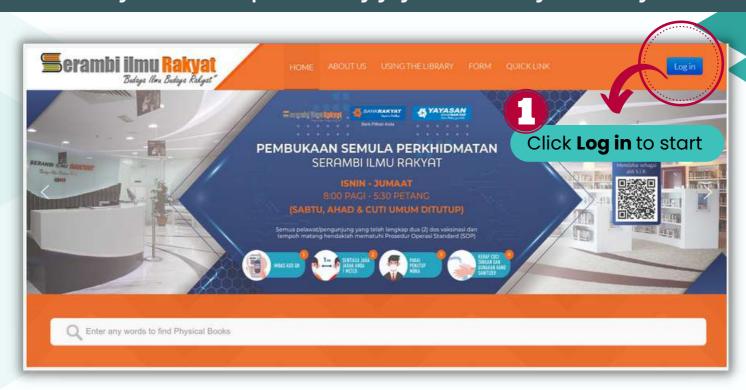

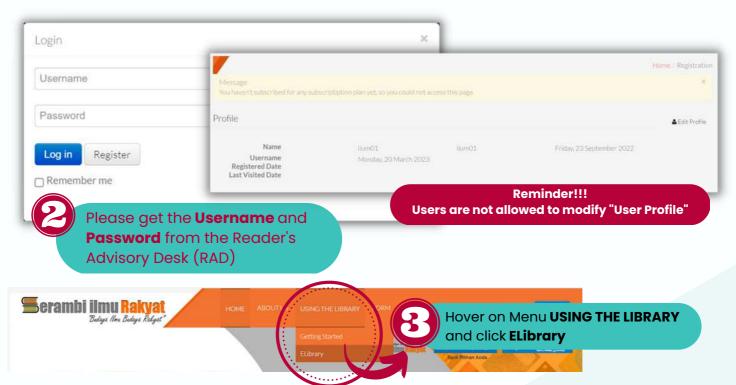

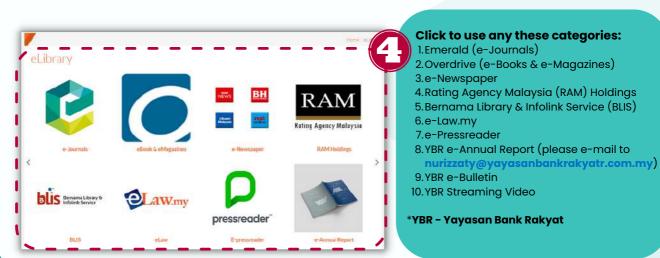

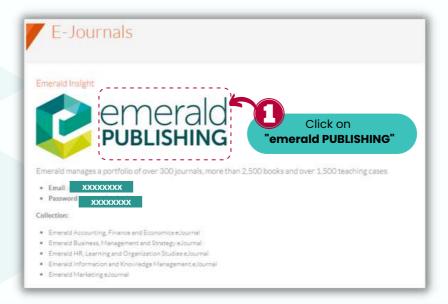

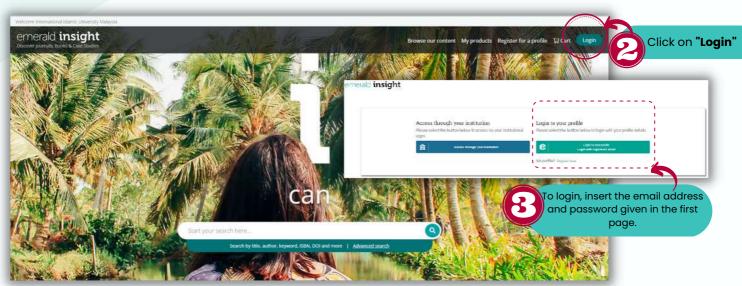

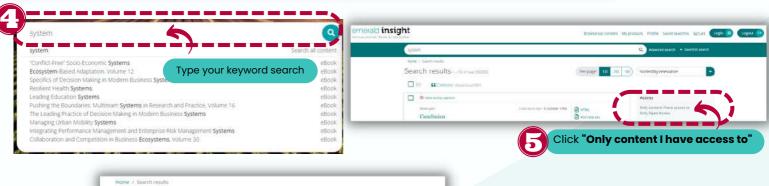

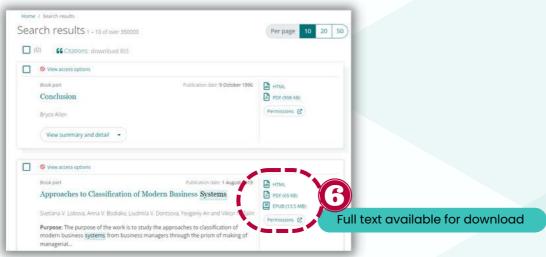

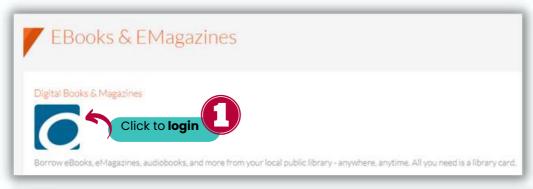

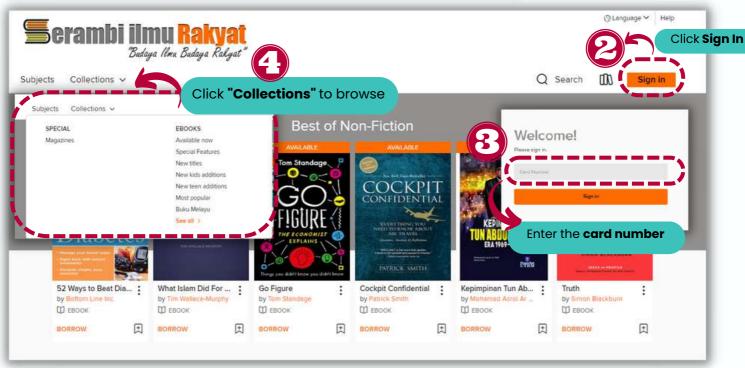

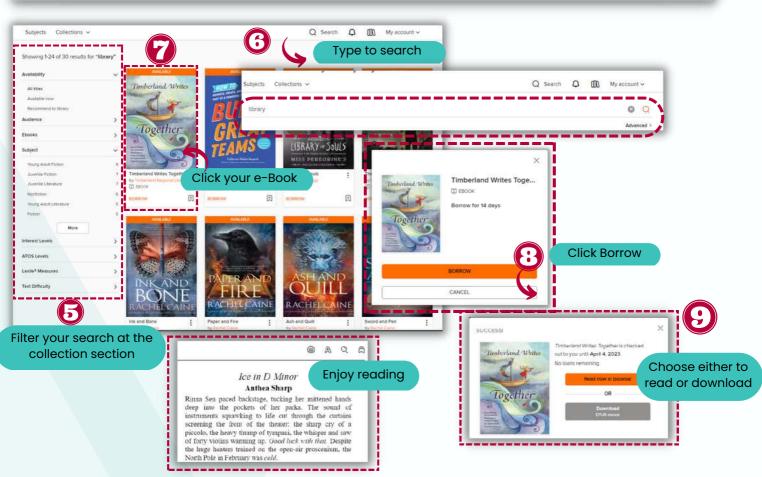

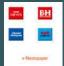

#### e-Newspaper

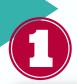

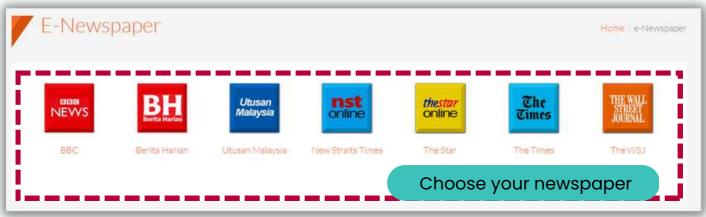

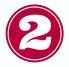

#### **Enjoy reading**

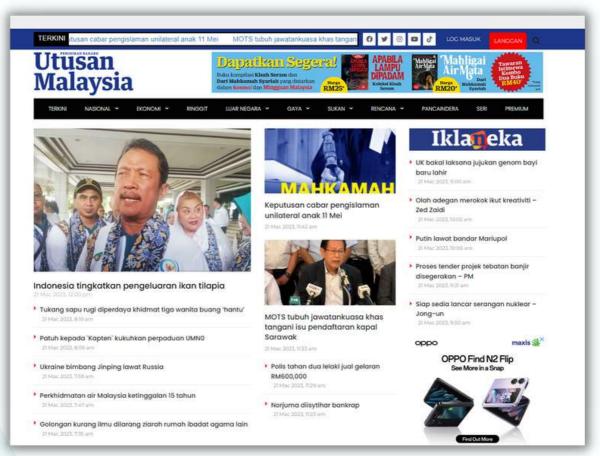

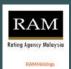

#### Rating Agency Malaysia

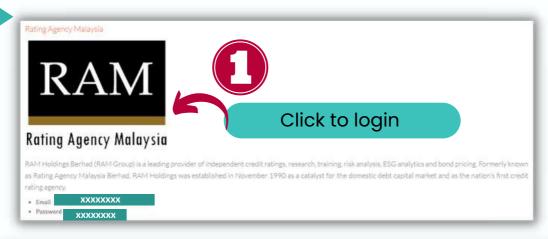

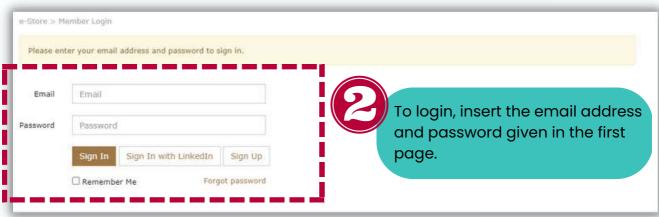

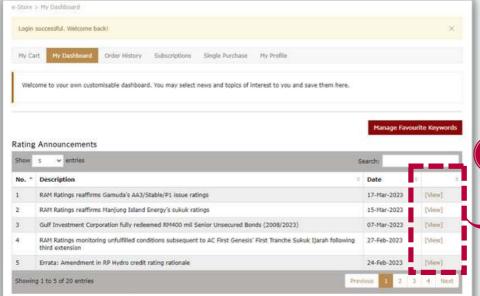

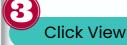

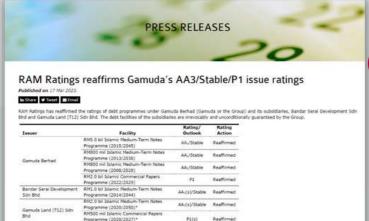

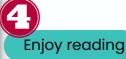

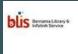

#### Bernama Library & Infolink Service

**BLIS** 

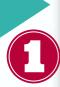

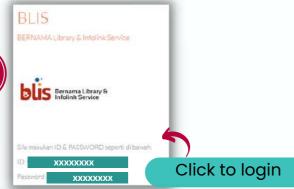

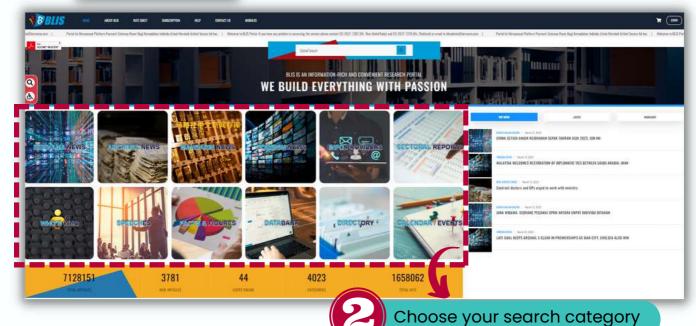

Parties Bills

Note: And and side And side And side And side And side And side And side And side And side And side And side And side And side And side And side And side And side And side And side And side And side And side And side And side And side And Side And Side And S

Filter your search results

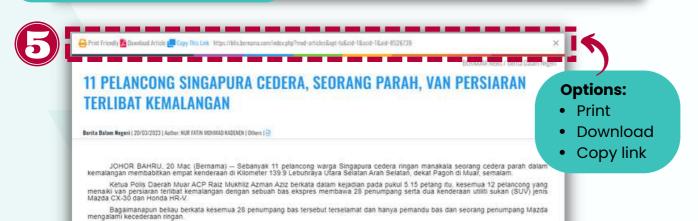

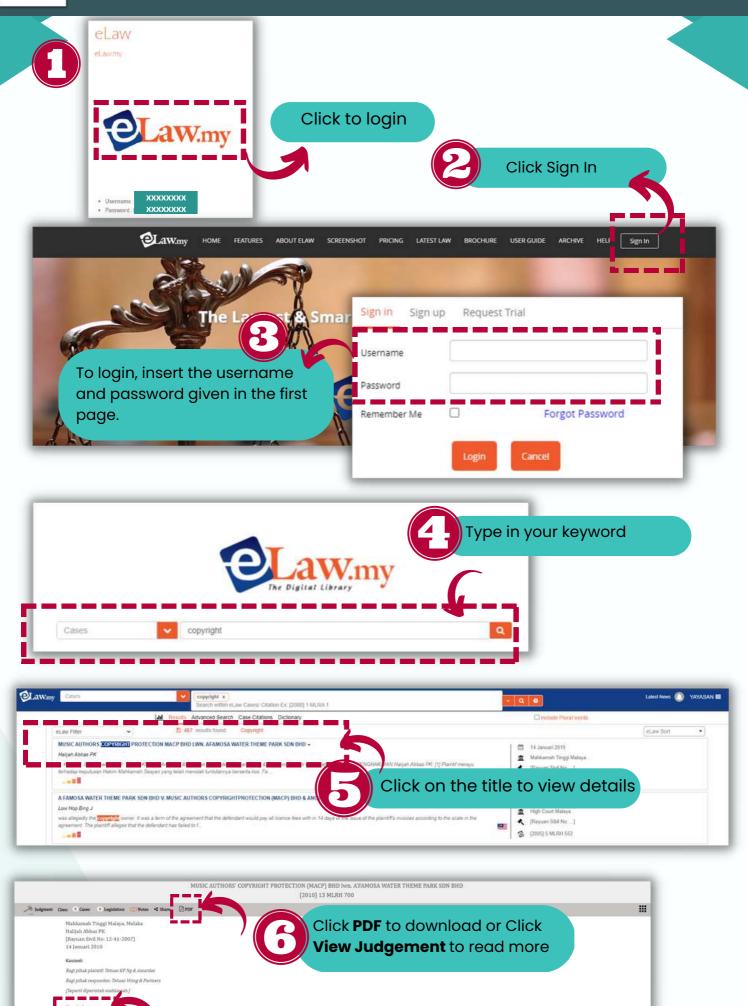

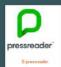

#### e-Pressreader

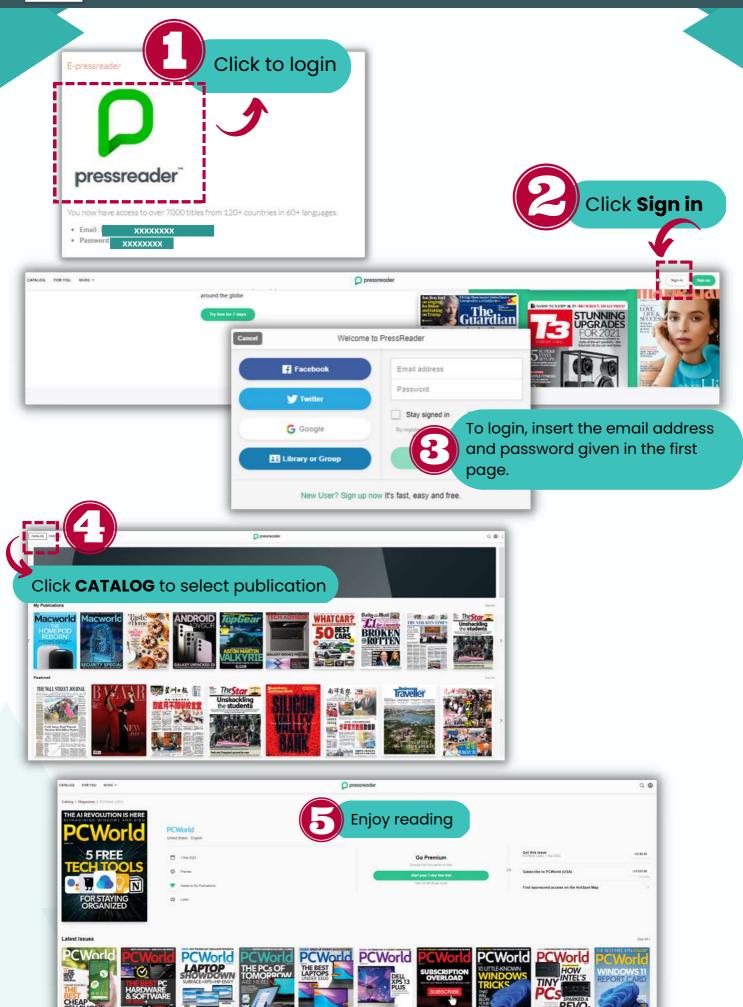

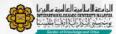

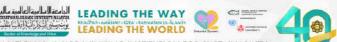

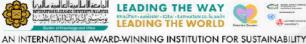

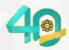

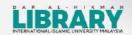

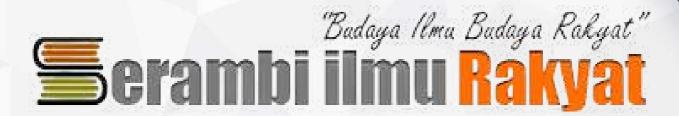

## 

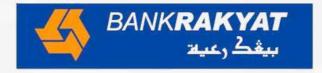